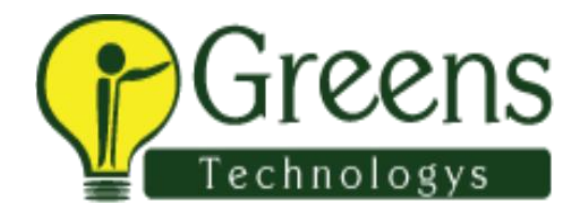

# **Oracle Applications Financial Functional Training Course Content**

# **E-BUSINESS ESSENTIALS**

- Navigating in R12 Oracle Applications
- Log in to Oracle Applications
- Navigate from Personal Home Page to Applications
- Choose a responsibility
- Create Favorites and set Preferences
- Use Forms and Menus
- Enter data using Forms
- Search for data using Forms
- Access online Help
- Run and monitor Reports and Programs
- Log out of Oracle Applications

# **Introduction to Oracle Applications R12**

- Explain the footprint of R12 E-Business Suite
- Describe the benefits of R12 E-Business Suite
- Describe R12 E-Business Suite architecture
- Shared Entities and Integration
- Explain shared entities within R12 E-Business Suite
- Describe key integration points and business flows between products in E-Business Suite (EBS)
- Identify Key Business Flows and products involved in E-Business Suite (EBS)

# **Fundamentals of Flexfields**

- Describe Flexfields and their components
- Identify the steps to implement a Flexfield
- Define value sets and values
- Define Key Flexfields
- Define Descriptive Flexfields

## **Fundamentals of Multi-Org**

- Define Multiple Organization (Multi-Org)
- Describe the types of organizations supported in the Multi-Org model
- Explain the entities of Multi-Org
- Explain how Multi-Org secures data
- Identify key implementation considerations for Multi-Org
- Define Multi-Org Access Control
- Explain Multi-Org preferences
- Explain Enhanced Multiple-Organization Reporting
- Explain the concepts of subledger accounting

### **Fundamentals of Workflow and Alerts**

- Explain Workflow concepts
- Describe the benefits of Workflow

# **GENERAL LEDGER**

# **Oracle General Ledger Process**

- Identify the steps required to complete the accounting cycle using Oracle General Ledger
- Describe how Oracle General Ledger integrates with other Oracle eBusiness applications
- Describe the integration of Oracle General Ledger with Oracle Subledgers & non-Oracle systems
- Explain implementation considerations for setting up and using Oracle General Ledger and Oracle eBusiness Suite
- Describe an overview of Accounting Setup Manager, currency concepts, budgeting, EPB, reporting & analysis

# **Basic Journal Entries**

- Describe how journal entries are positioned in the accounting cycle
- Describe the different Journal Posting options
- Define how to perform Account Inquiries & Drilldown to Oracle Subledger Applications
- Import journal entry information using the GL\_INTERFACE table
- Plan the key elements of Web Applications Desktop Integrator (Web ADI)
- Define Web ADI setup options for key flexfields
- Utilize Web ADI profile options, forms functions, menus, and responsibilities

# **Advanced Security**

- Manage Data Access Security for Legal Entities and Ledgers
- Explain key Advanced Security setups and process
- Manage Data Access Sets
- Control security of Management Reporting

# **Multi-Currency**

- Explain Multi-Currency concepts
- Use Currency Rate Manager
- Perform Foreign currency journals Entry
- Perform Revaluation of foreign currency balances
- Translate functional balances into foreign currency
- Describe overview of Secondary Tracking Segment
- Use Foreign Currency Reports

# **Financial Reporting**

- Explain the positioning of Financial Reporting within the Oracle General Ledger business flow
- Build basic reports
- Use key elements of the Financial Statement Generator (FSG) for creating financial reports
- Use Standard listing reports available for FSG report definitions
- Create FSG Reports with XML Publisher
- Use Web ADI for Financial Reporting
- Explain key implementation issues regarding Oracle General Ledger financial reporting

#### **Accounting Setup Manager**

- Describe the components of Ledger Processing options
- Describe Secondary Ledgers & Reporting Currencies
- Describe Accounting Setup considerations with one legal entity
- Describe Accounting Setup considerations with multiple legal entities
- Describe Accounting Setup considerations with no legal entities

# **Accounting Setups**

- Create Accounting Setups
- Describe the various Subledger Accounting Options
- Perform the Primary Ledger Setup steps
- Describe Ledger Balancing Segment Value Assignments
- Perform the Secondary Ledger Setup steps
- Complete Accounting Setup

# **Advanced Journal Entries**

- Create Recurring Journals
- Formulate Mass Allocation Journals
- Describe AutoAllocations and related implementation considerations
- Explain AutoScheduling
- Describe the Journal Scheduling process
- Describe key issues and considerations when implementing Advanced Journal Entry
- Describe the business benefits of using Oracle General Ledger's Advanced Journal Entry functions

# **Consolidations**

- Explain overview of Consolidations and their positioning within the Oracle General Ledger business flow
- Identify the key implementation issues regarding consolidations
- Use the features and functionality of Global Consolidation System (GCS)
- Use the elements of the Consolidation Workbench
- Create eliminating entries
- Use Standard reports and inquiry options available for consolidations Ledger
- Describe the elements required to create a ledger within Oracle General Ledger
- Describe the basic components of Accounting Setup
- Describe the important elements for creating a Chart of Accounts structure
- Creating a new Accounting Flexfield structure
- Utilize the Account Hierarchy Manager to view and maintain Accounting Flexfield values

#### **Summary Accounts**

- Explain summary accounts and how they are used in General Ledger
- Define How Parent Values/ Rollup Groups are used in General Ledger
- Determine how Summary Templates are used
- Use Budgetary Control & maintain Summary accounts
- Plan and maintain Summary Account structures

### **Fin ancial Budgeting**

- Explain the anatomy of a budget
- Explain the components of budget accounting cycle
- Define budget and budget organization
- Explain Budget Entry methods
- Apply Budget Rules
- Transfer budget amounts
- Perform budget review and correction
- Translate budget balances
- Review balances in Master/Detail budgets
- Create budgets with Budget Wizards
- Use available Standard budget reports
- Plan Budget implementation requirements

# **Period Close**

- Explain the accounting cycle
- Perform key steps in the close process
- Perform journal import of subledger balances
- Perform Subledger Reconciliation
- Explain the Period Closing Process and Reports
- Consolidate account balances

## **Oracle EBS R12.1 Accounts Payables**

#### **Procure to Pay Overview**

- Describe the procure-to-pay process flow
- Describe the key areas in the procure-to-pay process
- Describe how the procure-to-pay process fits into the Oracle E-Business Suite of applications

#### **Transaction Taxes in Payables**

- Compute transaction taxes for invoices
- Insert manual tax lines and update transaction tax lines
- View tax summary and details
- Identify key reports related to transaction taxes
- Describe setup options in EB Tax & Payables
- Describe transaction taxes in Payables
- Describe treatment of different types of taxes (offset tax, recoverable tax, tax on prepayment, and others)

# **Withholding Tax**

- Identify the withholding tax process
- Use withholding tax options
- Process manual withholding tax invoices
- Create withholding tax on Standard Invoices, Recurring Invoices and Application of Prepayment
- Process automatic withholding tax invoices

#### **Advances and Progressive Contract Financing**

- Describe the purpose of complex service contracts
- Identify advances, contract financing and progress payment invoices
- Calculate retainage
- Recoup prepaided amounts for complex service contract
- Calculate tax

#### **Payables Overview**

- Describe the Payables process flow
- Describe the key areas in the Payables process
- Identify Payables integration points
- Identify open interfaces to import data into Payables
- Set up and use Multiple Organization Access Controls (MOAC)

#### **Suppliers**

- Define suppliers and supplier sites
- Identify key reports related to suppliers and supplier sites
- Describe setup options Purchasing
- Describe additional implementation considerations related to suppliers
- Describe setup options Receiving
- Describe setup options Others

#### **Payments**

- Describe the payment process
- Set up banks and bank accounts
- Enter single payments
- Process multiple payments
- Review and adjust payments
- Set up and create bills payable
- Create, apply, and release holds on prepayments
- Reconcile payments with Oracle Cash Management
- Use key standard reports
- Describe key setup options
- Describe additional implementation considerations related to payments
- Describe Payment Manager

#### **Invoices**

- Import/Enter invoices and invoice distributions
- Match to purchase orders
- Validate invoices
- Apply and release holds
- Describe invoice approval workflow
- Describe key reports
- Describe setup options
- Describe additional implementation considerations related to invoices

#### **Expense Reports and Credit Cards**

- Process various types of expense report
- Enter expense report templates
- Enter expense reports
- Apply advances
- Process procurement cards and credit cards

#### **Period Close**

- Describe activities to be performed during the Period Close process in Payables and Purchasing
- Reconcile accounts payable transactions for the period
- Identify key programs and reports related to Period Close
- Describe setup options related to Period Close
- Describe additional implementation considerations related to Period Close
- Explain the prerequisites for the Period Close process
- Transfer from Payables to General Ledger

#### **Oracle EBS R12.1 Accounts Receivables**

#### **Process Invoices Using AutoInvoice**

- Describe the AutoInvoice process
- Use AutoInvoice
- Understand error correction using AutoInvoice Exception Handling

#### **Bill Presentment Architecture**

- Explain bill presentment architecture processes
- Register data sources
- Create templates to present bills
- Define rules to assign templates to customers

• Print BPA transactions

#### **Receipts**

- Describe the receipt process
- Apply receipts using different methods
- Create chargebacks, adjustments and claims
- Use balancing segments
- Apply non-manual receipts
- Create receipts utilizing different methods

### **Period Closing Process**

- Describe the sub ledger accounting process in Receivables
- Define the various actions required to close a period in the Order to Cash flow
- Describe the available reports to assist in the closing process
- Explain the Create Accounting program and the Revenue Recognition program

# **Order to Cash Lifecycle Overview**

- Describe the overall Order to Cash process from Order Entry through Bank Reconciliation
- Discuss the key areas in the Order to Cash lifecycle
- Describe integration betwee n applications

# **Manage Parties and Customer Accounts**

- Define the features that let you enter and maintain party and customer account information
- Create profile classes and assign them to customer accounts
- Create and maintain party and customer account information
- Merge parties and customer accounts
- Enable customer account relationships
- Define TCA party paying relationships
- View party and customer account information
- Define setup options

# **Credit Management**

Set up for credit management

- Demonstrate credit profile changes
- Identify credit management processing
- Use workflow and lookups
- Review credit management performance
- Apply credit hierarchy

### **Implement Receipts**

- Enter setup information relating to receipts
- Discuss implementation considerations for Receipts

#### **Overview of Oracle Receivables Process**

- Explain where the Receivables process is positioned within the Order to Cash lifecycle
- Describe the overall Receivables process
- Explain the key areas in the Receivables process
- Identify open interfaces to import data into Receivables

#### **Process Invoices**

- Describe how the processing of invoices fits into the Receivables process
- Enter and complete invoices
- Perform other invoice actions
- Correct invoices
- Print transactions and statements
- Use event-based management

#### **Implement Customer Invoicing**

- Enter setup information related to invoicing
- Discuss the major implementation considerations for customer invoicing

#### **Tax Processing**

- Understand the E-Business Tax and Receivables Tax Process
- Define Receivables Setup Steps for Tax
- Manage Tax Accounting and Tax Adjustments

#### **Oracle EBS R12.1 Cash Management**

#### **Cash Management**

- Overview of Oracle Cash Management
- Process Flow
- Bank Reconciliation Process
- Set up Accounts Payable
- Define a Payment Bank
- Reports

#### **Oracle EBS R12.1 Fixed Assets**

#### **Fixed Assets**

- Assets Architecture
- Fixed assets integration
- Depreciation
- Depreciation Methods
- Categories
- Retirements
- Asset conversion

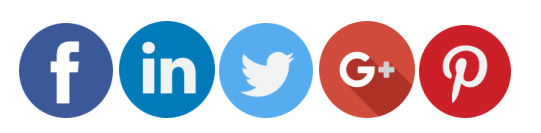

Like and follow with us for more details